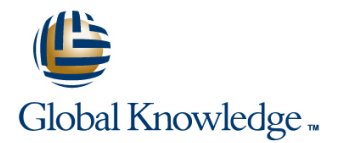

# **Symantec Clearwell eDiscovery Platform 7.x Processing, Review and Export**

## **Duration: 3 Days Course Code: HA0430**

#### Overview:

The Symantec Clearwell eDiscovery Platform 7.x: Processing, Review and Export course is designed for the network, IT security, systems administrator, and support professional tasked with configuring Clearwelland managing cases in Clearwell. This course covers the major functionality of the Clearwell eDiscovery Platform as well as best practices for managing eDiscovery projects. Main course topics include systemmanagement, case setup, processing, search, review, and export.

## Target Audience:

This course is for customers, support engineers, consultants, and partners who need to maintain and use the Symantec Clearwell eDiscovery Platform.

## Objectives:

- **After completing this course, you will be able to: Describe Clearwell Advanced Search capabilities.**
- 
- 
- Understand data pre-processing and processing. <br>■ Understand reporting and exception handling.
- 
- **Understand early case assessments and data culling.**
- 
- **Set up and configure the system.** Describe the basics of Transparent Predictive Coding.
- **Create and setup cases.** Review setup and management.
	-
- **Perform Load File Import (LFI).** Print, export, and produce documents in Clearwell.

### Prerequisites:

There are no required prerequisites. To get the most out of the training session, however, Symantec strongly suggests that you have a basic understanding of electronic discovery and the Symantec Clearwell eDiscovery Platform. If you are new to electronic discovery or Clearwell, Symantec recommends the following options to facilitate a more effective experience:

- View a Flash demo as well as read about Clearwell at www.clearwellsystems.com .
- Contact your Symantec representative to arrange a short demonstration.

## Content:

- $L$  Legal Discovery and EDRM overview
- **Clearwell appliance overview Document List page Clearwell appliance overview Media Review mode**
- **Example 2** Clearwell application installation overview **Search filters** Redaction
- $\blacksquare$  Clearwell login and UI fundamentals  $\blacksquare$  Analysis tools  $\blacksquare$  Review management
- $\blacksquare$  High-level workflows with Clearwell  $\blacksquare$  Hands-on labs:  $\blacksquare$  Hands-on labs:

Lesson 2: Clearwell System Settings **View discussion threads** Redact documents

- **Clearwell architecture Cleary Accepts** Perform an OCR job **highlighting**
- 
- 
- Clearwell utility and services **Coding**
- 
- 
- $\blacksquare$  System settings and Clearwell user interface  $\blacksquare$  Keyword search
- 
- Use the Clearwell utility **Concept search Printing** Printing **Printing**
- Upload logs for support Saved search Export workflow

#### Lesson 3: Case Creation and Management Perform advanced searches **Manufacturer Metadata export**

- 
- 
- 
- **Processing settings**
- 
- **Modify the All Cases settings line Productions** and Productions **line Productions**
- **Create a new case Case School School Contract Case Case School School School School School School School School**
- 

### Lesson 4: Source Setup, Discovery and **Hands-on labs:** Exporting productions **Exporting productions** Processing **Create and assign folders and batch Hands-on labs:** Processing **Hands-on labs:**

- **Discovery (pre-processing)** Create tag lists **Run production** Run production
- **Pre-processing options The Use tag variations Export production**
- 
- 
- 
- **Perform Discovery Review of case workflow and key Review of case workflow and key Review of case workflow and key**

Further Information:

training@globalknowledge.com.eg [www.globalknowledge.com.eg](http://www.globalknowledge.com.eg)

- 
- **Perform Load File Import (LFI)** line Hands-on labs: **Hands-on labs: Hands-on labs:**

Lesson 1: Introduction to Clearwell Lesson 5: Document List, Filters and Lesson 9: Review Mode and Review Analytics Management

- 
- 
- 
- 
- 
- 
- 
- 

**Backups** Lesson 6: Advanced Search and Predictive dashboard **Lesson 6: Advanced Search and Predictive** 

- **Hands-on labs:** Advanced search Metadata Metadata
	-
- **Run a case backup Transparent Predictive Coding Transparent Predictive Coding Transparent Predictive Coding Transparent Predictive Coding Transparent Predictive Coding Transparent Predictive Coding Transparent Predictive** 
	-
	-
	-
	-
	- **Line Use Transparent Predictive Coding Hands-on labs:**
	-
- **All cases area Create and manage saved searches** Run a Native Only export
	-

- 
- 
- 
- 
- folders **Plan for a production**
- 
- 
- **Processing Contract Contract Contract Processing Contract Contract Contract Processing Hands-on labs:** (STOA) CHANDS: (STOA) CHANDS-ON Lesson 12: Clearwell Review
- Add Case Folder Source **Perform bulk tagging (SmartTag)** line Add Case Folder Source

**Perform Processing Term in the Lesson 8: User Setup and Management** functionality

HA0430 www.globalknowledge.com.eg training@globalknowledge.com.eg 00 20 (0) 2 2269 1982 or 16142

- User management example a hypothetical eDiscovery case
- Creating a new user **from start to finish**
- **User Access Profiles**
- **Hands-on labs:**
- Create users

For More information, or to book your course, please call us on 00 20 (0) 2 2269 1982 or 16142

Global Knowledge, 16 Moustafa Refaat St. Block 1137, Sheraton Buildings, Heliopolis, Cairo

**Create Access Profiles** 

- 
- 
- 
- 
- **Perform basic searches** Review and tag documents
	-
- **Filter data** Perform document cache and hit
- System settings and tasks Generate reports from the review of the review of the review of the review of the review of the review of the review of the review of the review of the review of the review of the review of the re

**Clearwell support line Lesson 10: Exporting Data: Native Only and Lesson 10: Exporting Data: Native Only and** 

- 
- 
- 
- Hands-on labs: Native Only export
	-
	-
- Source setup Create search reports Tag documents for export
	-
- Creating a new case export Creating a new case Perform concept searches (optional) Run a Metadata export

■ Hands-on labs: Lesson 7: Tags and Folders Lesson 11: Creating and Exporting

- **Configure processing settings Folders** Folders **Folders Folders Folders Production definition and workflow** 
	- **Bulk tag operations** Creating productions
		-
		-
		-
		-